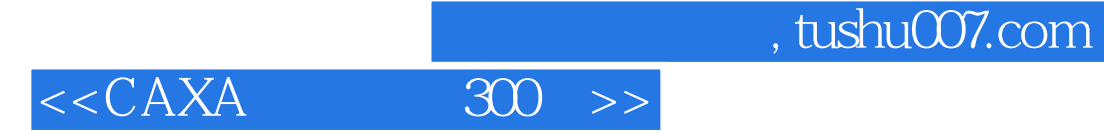

 $<<$ CAXA $\qquad$  300 >>

- 13 ISBN 9787811241716
- 10 ISBN 7811241714

出版时间:2007-1

页数:246

PDF

更多资源请访问:http://www.tushu007.com

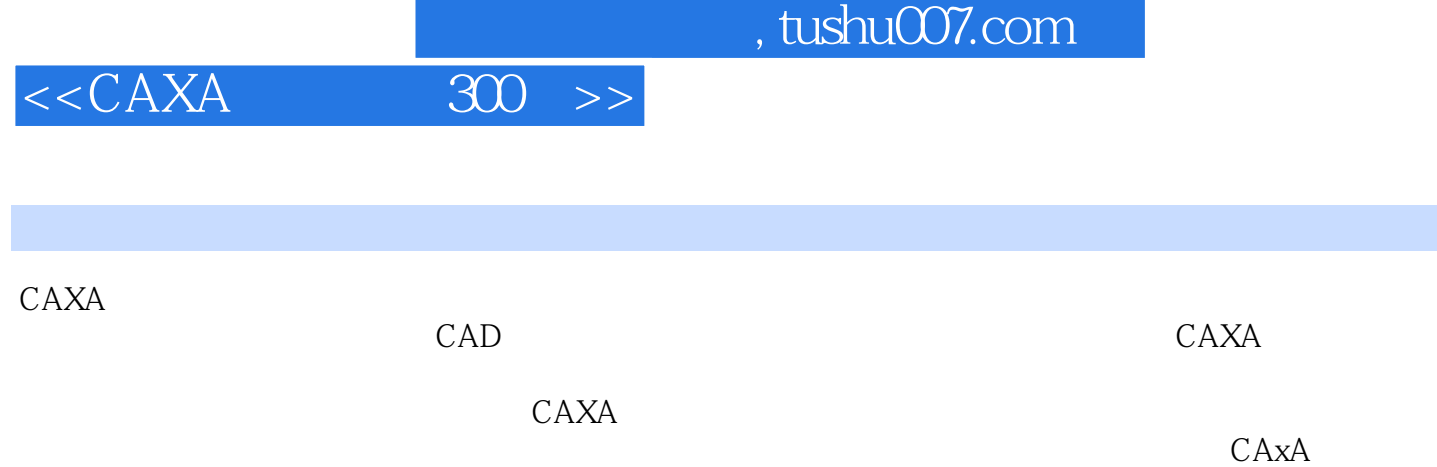

 $\frac{1}{300} \Rightarrow$ 

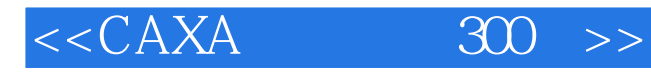

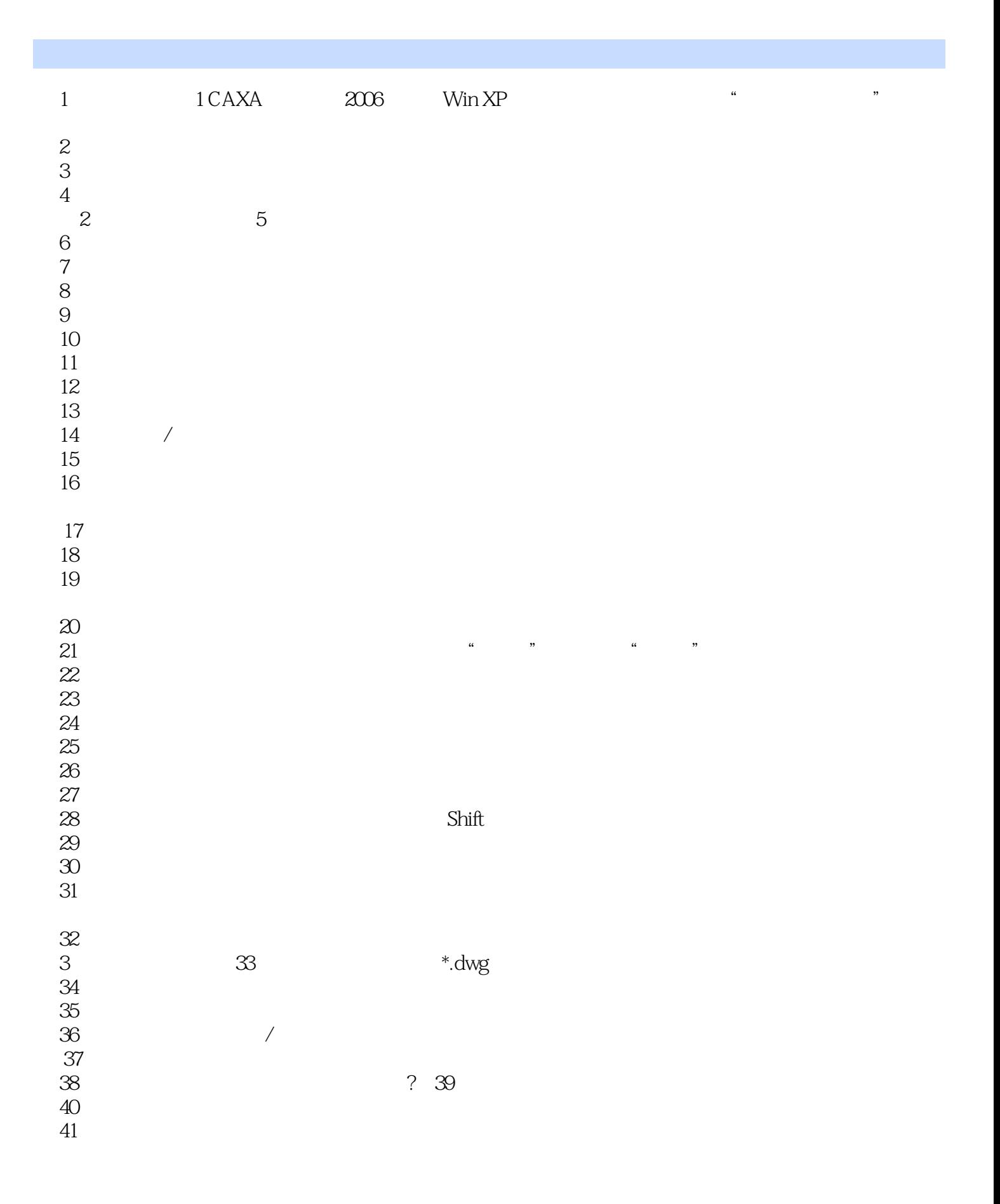

## and tushu007.com<br>  $30 \rightarrow$

## $<<$ CAXA

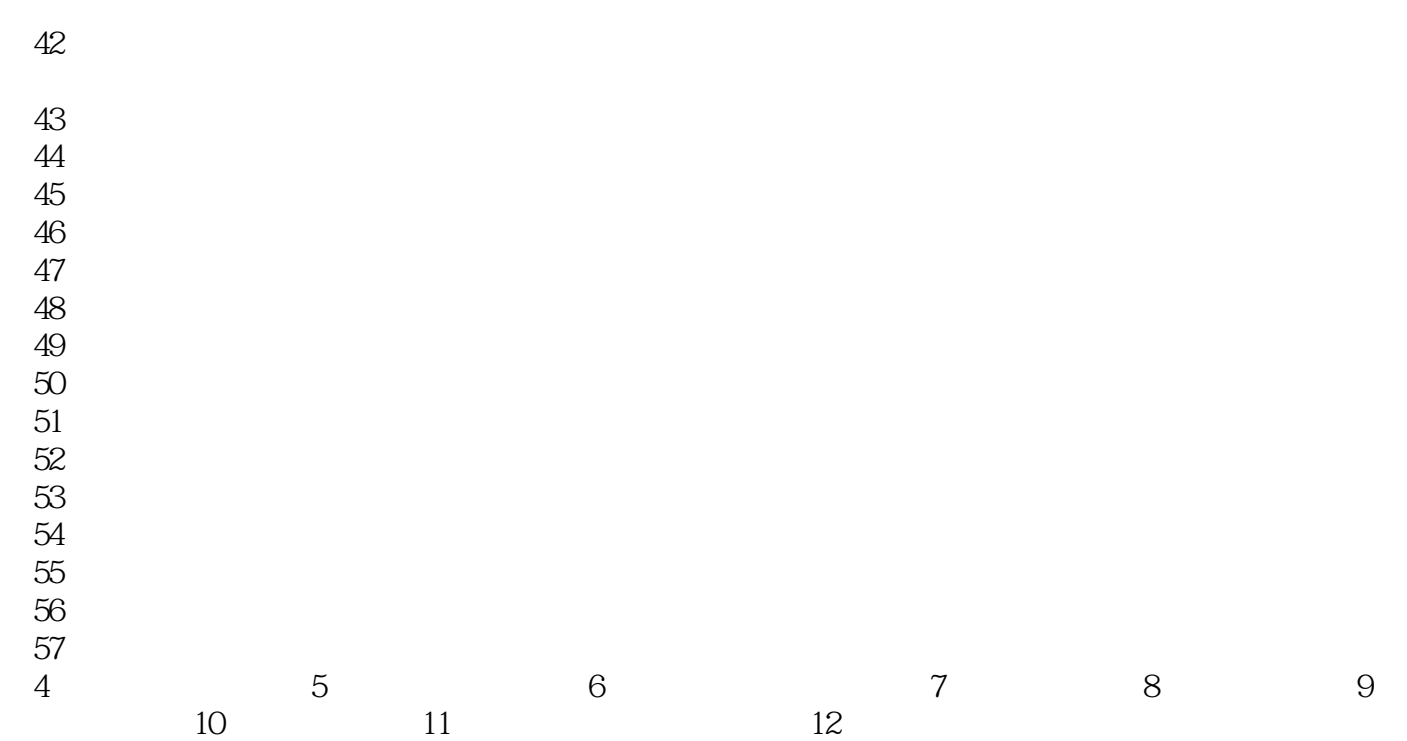

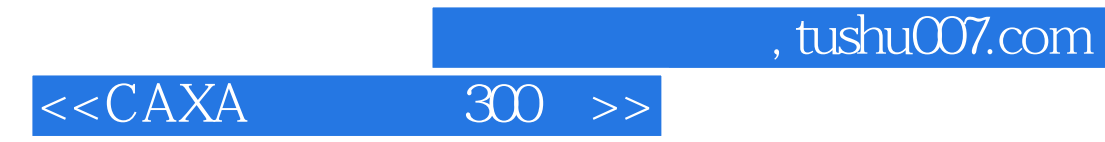

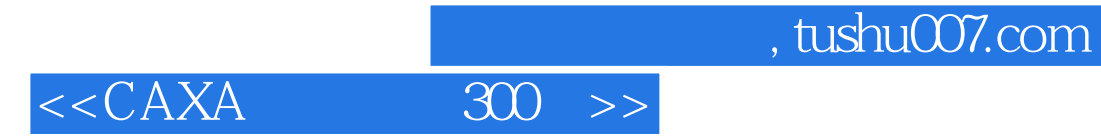

本站所提供下载的PDF图书仅提供预览和简介,请支持正版图书。

更多资源请访问:http://www.tushu007.com